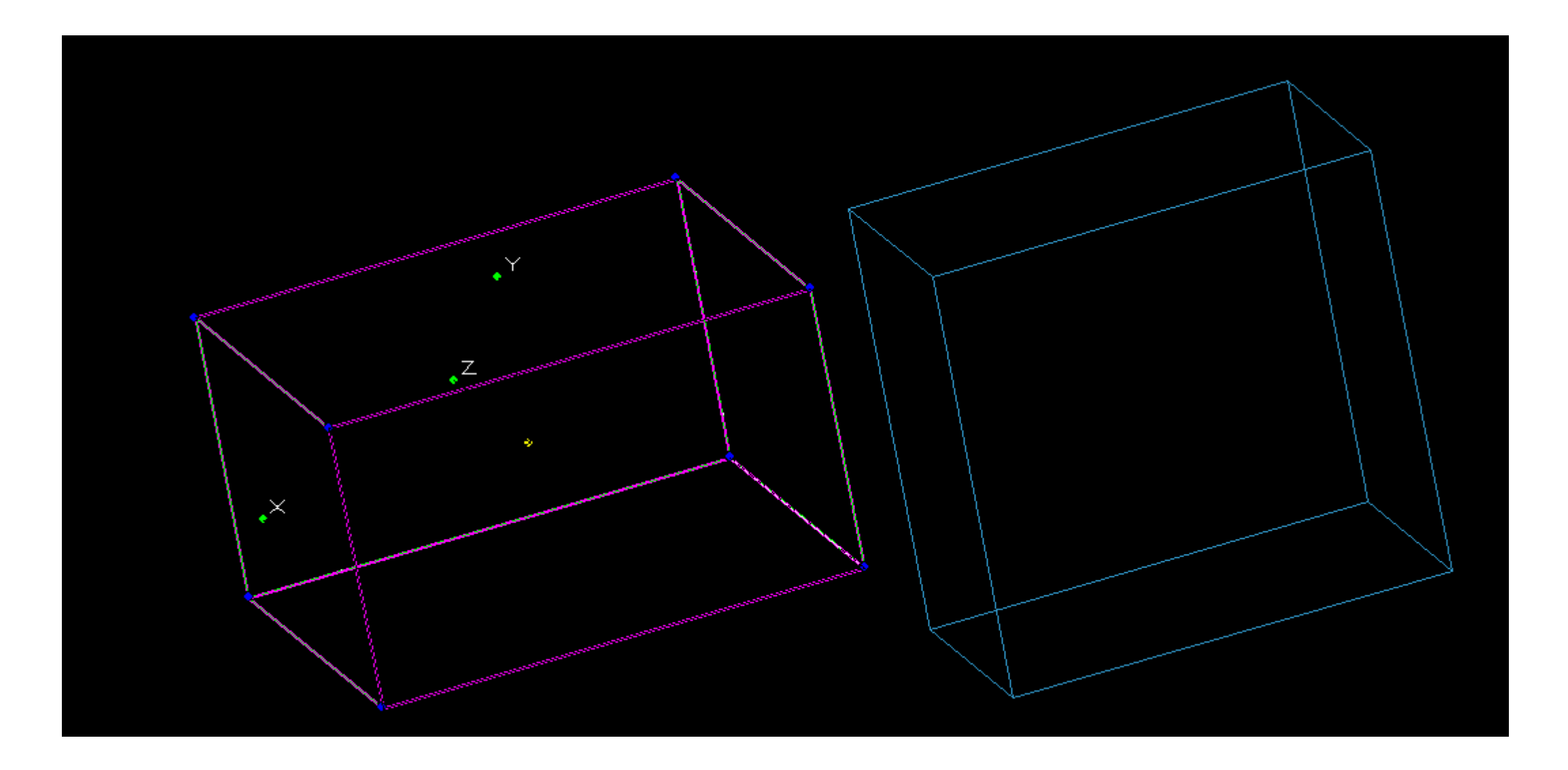

Bei Auswahl eines Objekts wird das Objekt markiert, Manipulatoren werden angezeigt.

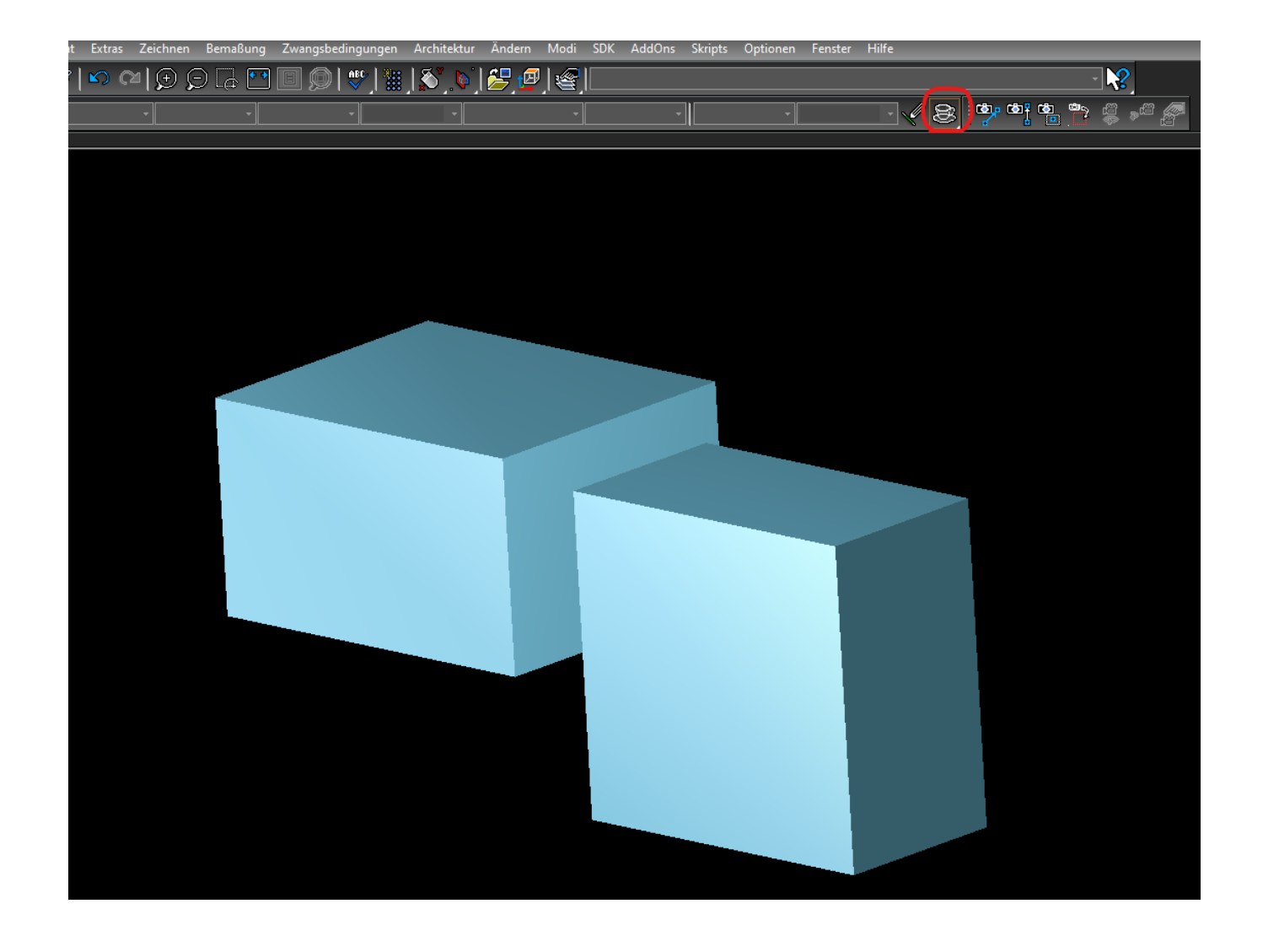

Nach Auswahl "Erweitertes Rendern" bleibt das Modell eingefroren. D.h. es kann nicht mehr gezoomt / gedreht werden. Ein Zurückstellen auf einen anderen Rendermodus (z.B. Drahtmodell) bringt keine Änderung. Meim Zoomen ändern sich lediglich die Koordinaten und die Bildlaufleisten, die Ansicht bleibt aber wie sie ist.

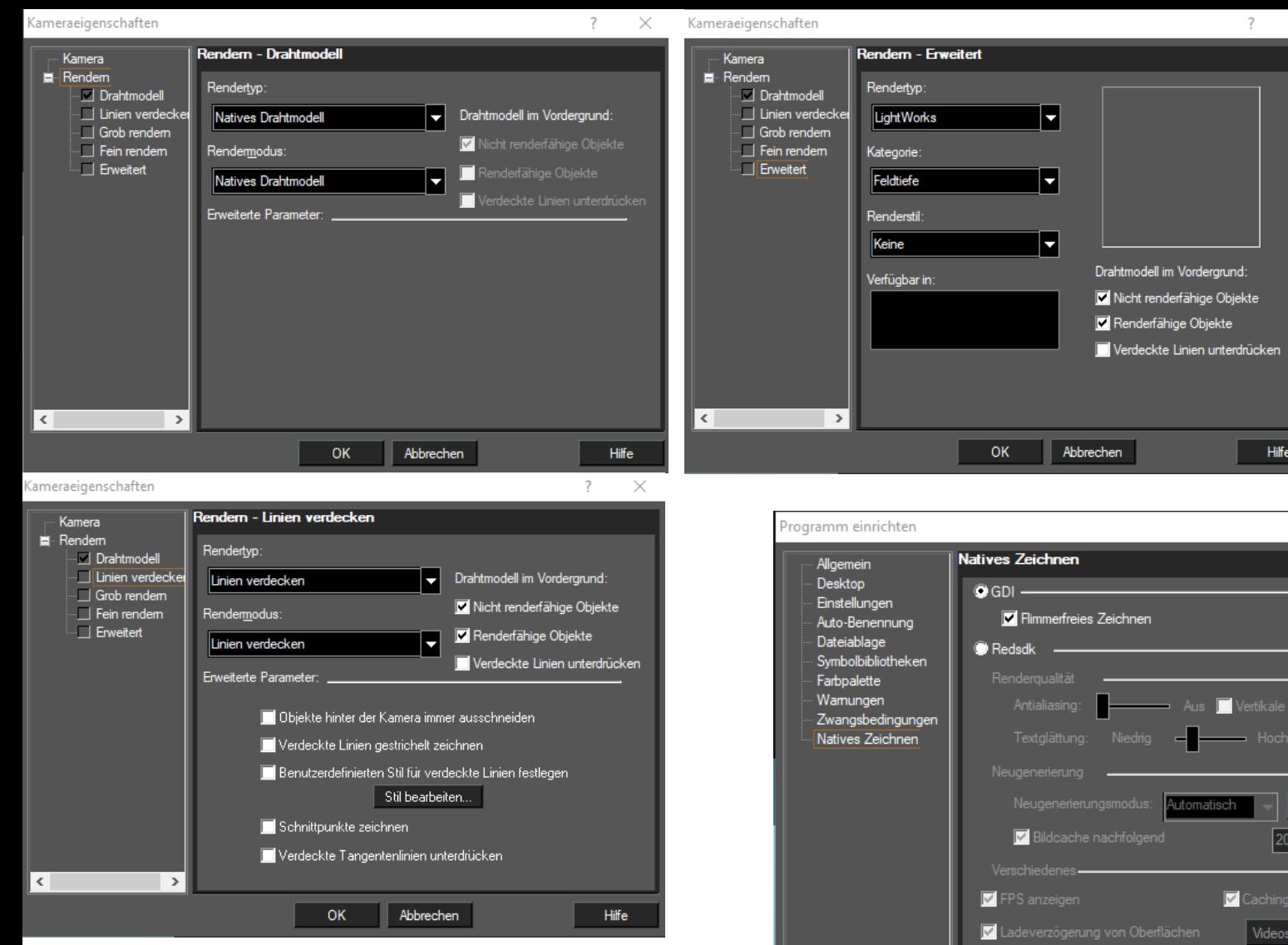

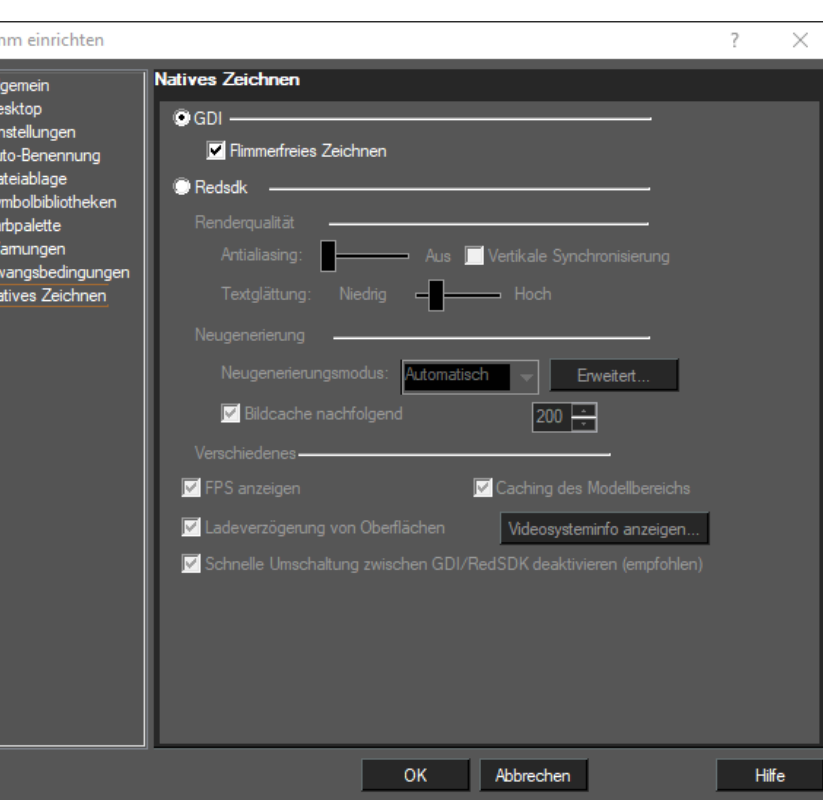

 $\overline{?}$ 

 $\times$ 

Hilfe